# **DEVELOPPEUR « SYSTEME EMBARQUES »**

### **CONNAISSANCES ET COMPÉTENCES TECHNIQUES**

- **Programmer dans les langages** C, C++, Python, ADA 95, PHP, SHELL
- **Développer pour des environnements** Linux, Qnx, Windows (CE) et VxWorks, RTX (uC).
- **Développer pour des architectures** x86, PowerPC, ARM, uC PIC et NXP.
- **Développer des IHMs** basées sur les bibliothèques MFC, QT.
- **Développer en respectant une démarche qualité** basée sur la norme DoD (CEI12207), le cycle de vie en V et le cycle itératif.
- **Développement collaboratif** avec CVS, SVN et GIT.
- **Procéder à la modélisation de projet** via une analyse basée sur la notation UML.
- **Connaissance en protocoles réseaux :** protocole TCP/IP, liaison série RS232/RS485/RS422, bus VME, modBusTCP, CAN, I2C, SPI.
- **Connaissance WEB : administrer un serveur collaboratif** eGroupWare, développer une interface avec Javascript.

## **EXPÉRIENCE PROFESSIONNELLE**

• **Janvier 2005 à juin 2014 : développeur informatique industrielle pour CIO Informatique industrielle (Saint-Etienne). Les missions réalisées sont décrites ci-dessous,**

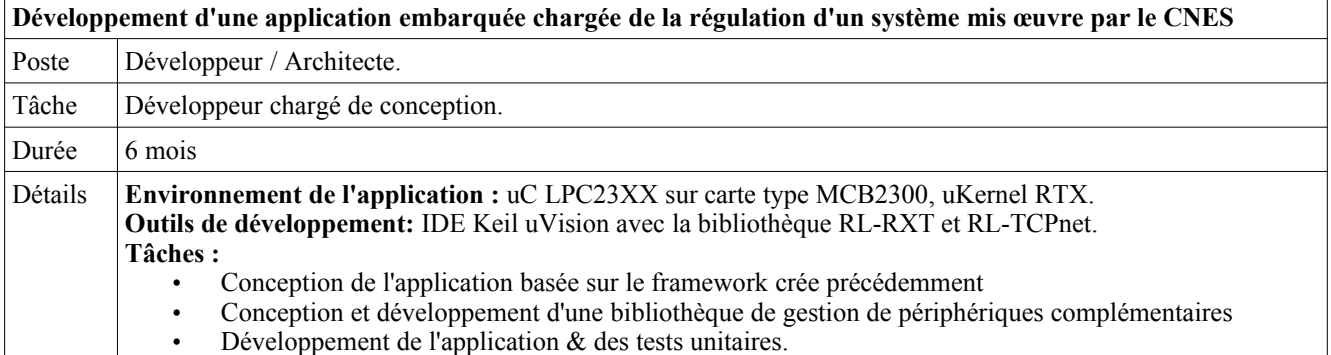

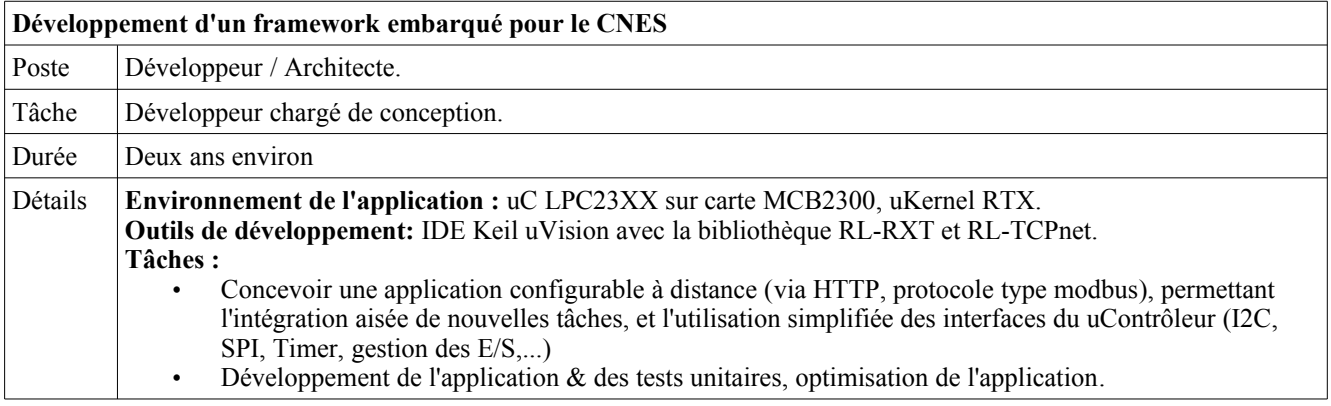

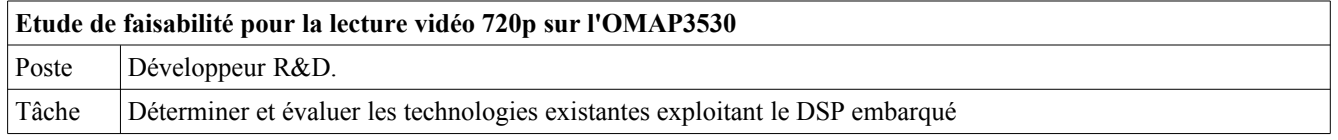

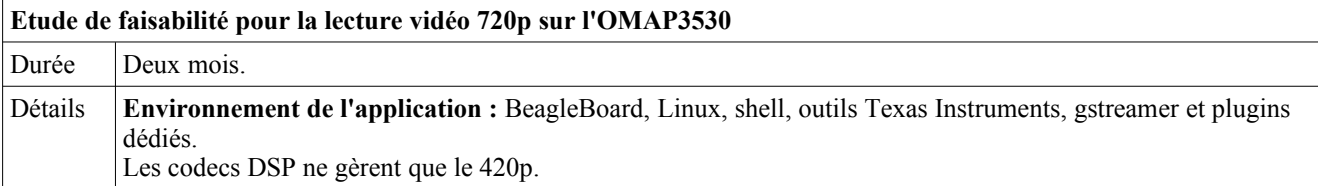

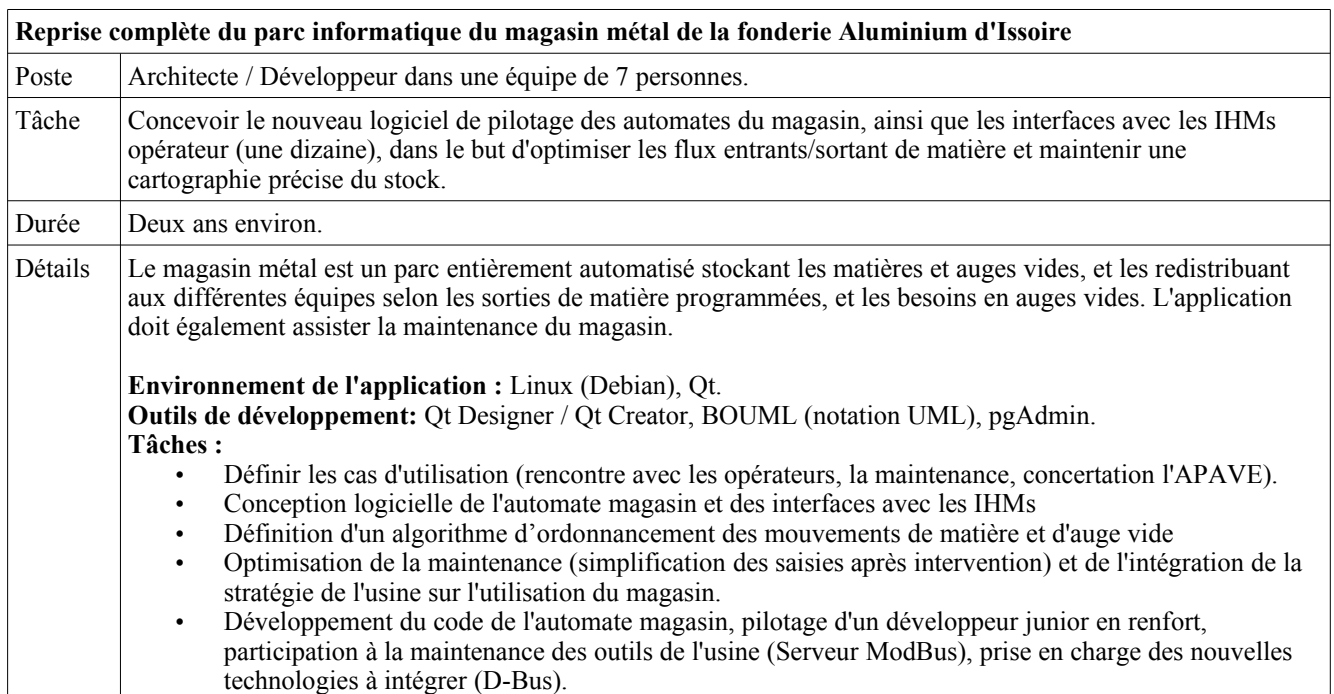

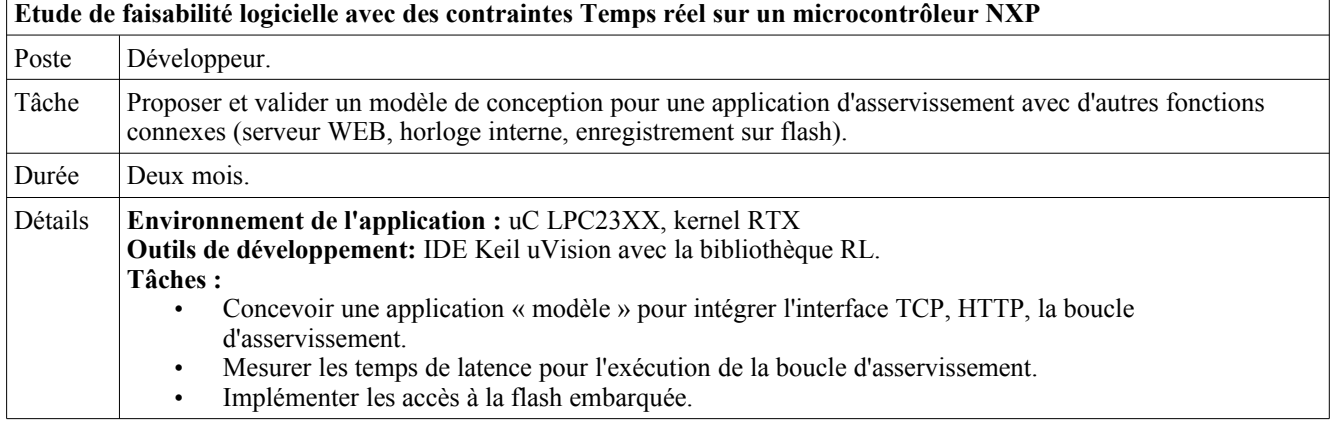

## **Améliorer le déploiement logiciel sur une plateforme basée sur un processeur ARM Cortex A8** Poste Développeur. Tâche Modifier la procédure d'installation du système de fichiers pour se passer d'un serveur NFS. Modifier le code d*'*u-boot pour prendre en charge les disques de masse USB compatible EHCI. Durée Trois semaines. Détails **Environnement de l'application :** la plateforme embarque un noyau Linux et le firmware u-boot dans une flash NAND. **Outils de développement:** chaîne de compilation (CodeSourcery arm2009q1) **Tâches :**

• Création d'une image « initrd » pour démarrer Linux et installer l'image du système de fichiers à jour.<br>• Portage du firmware u-boot vers une version supportant l'USB OTG • Portage du firmware u-boot vers une version supportant l'USB OTG.

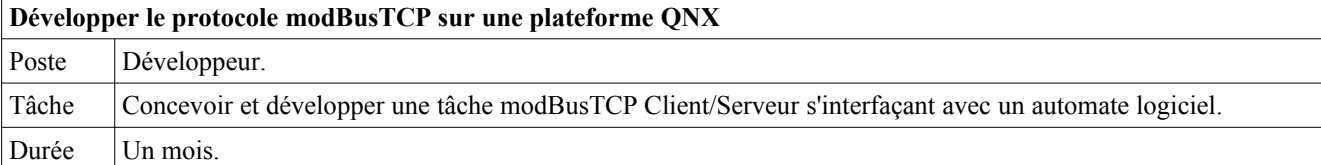

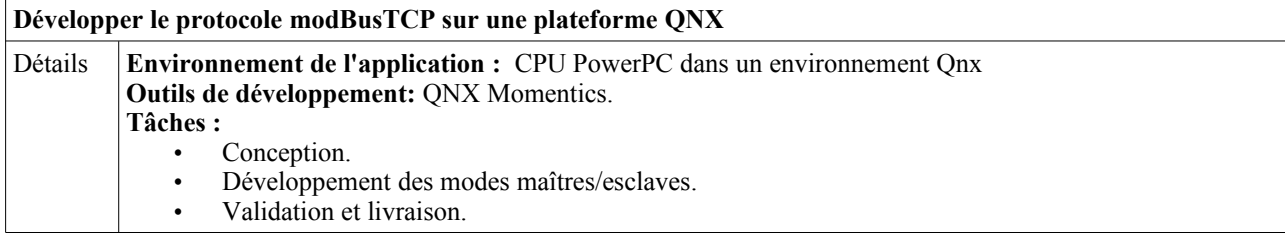

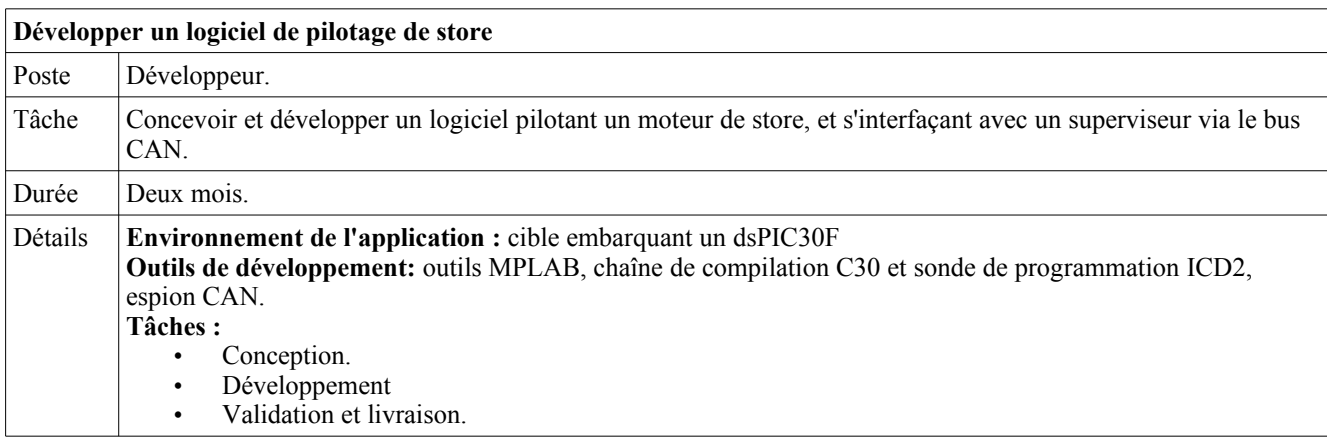

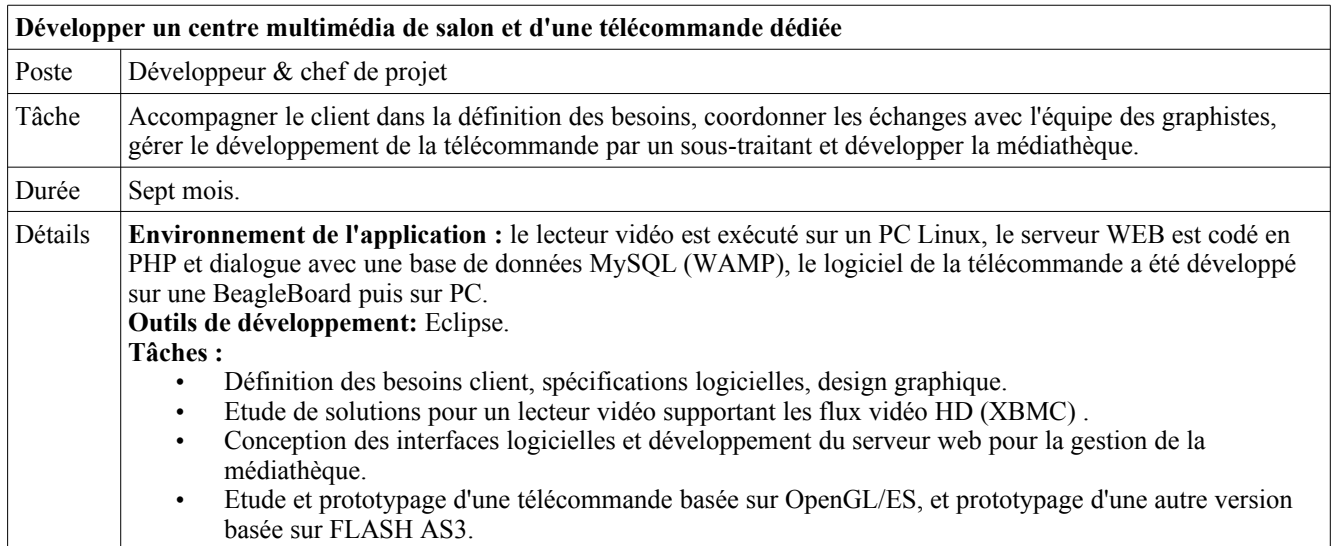

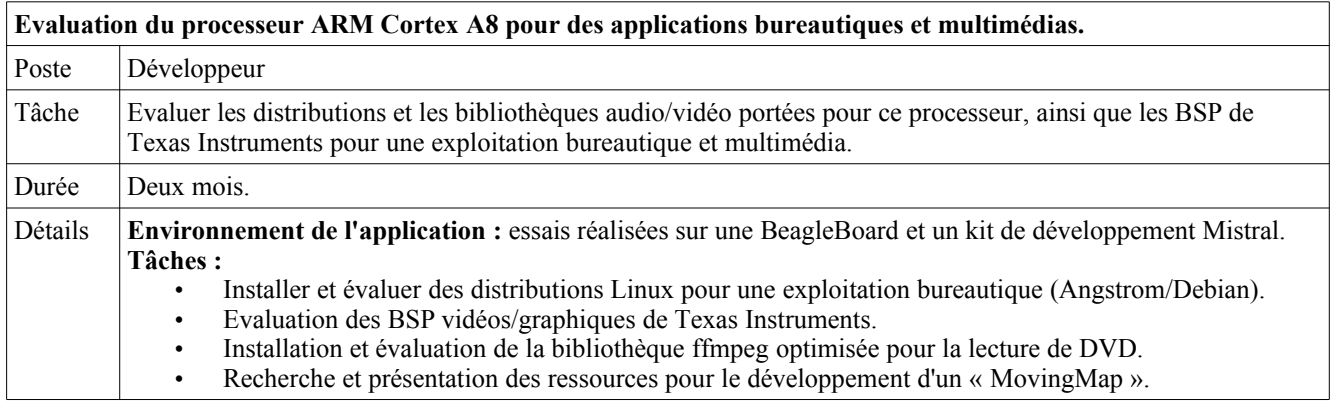

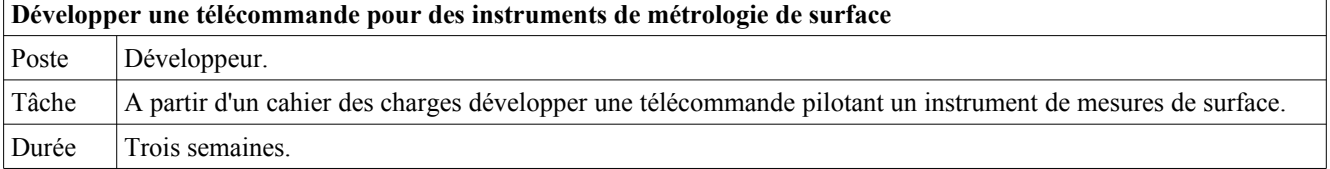

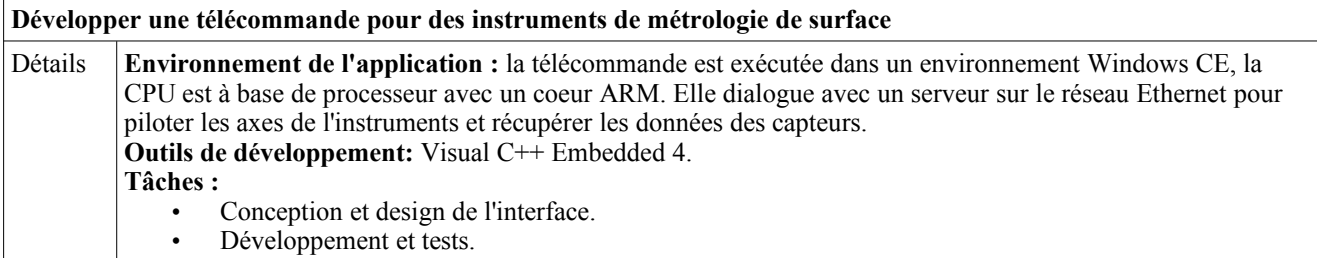

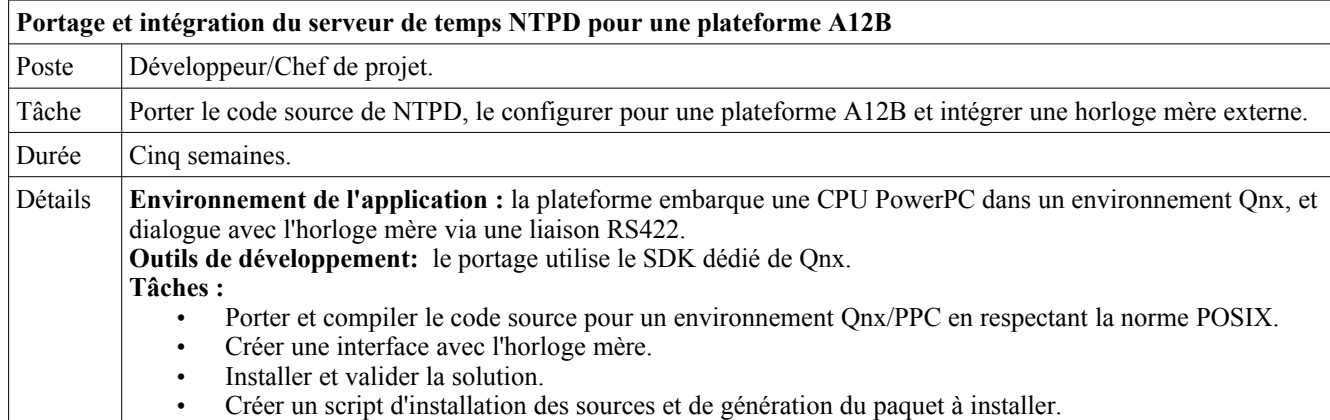

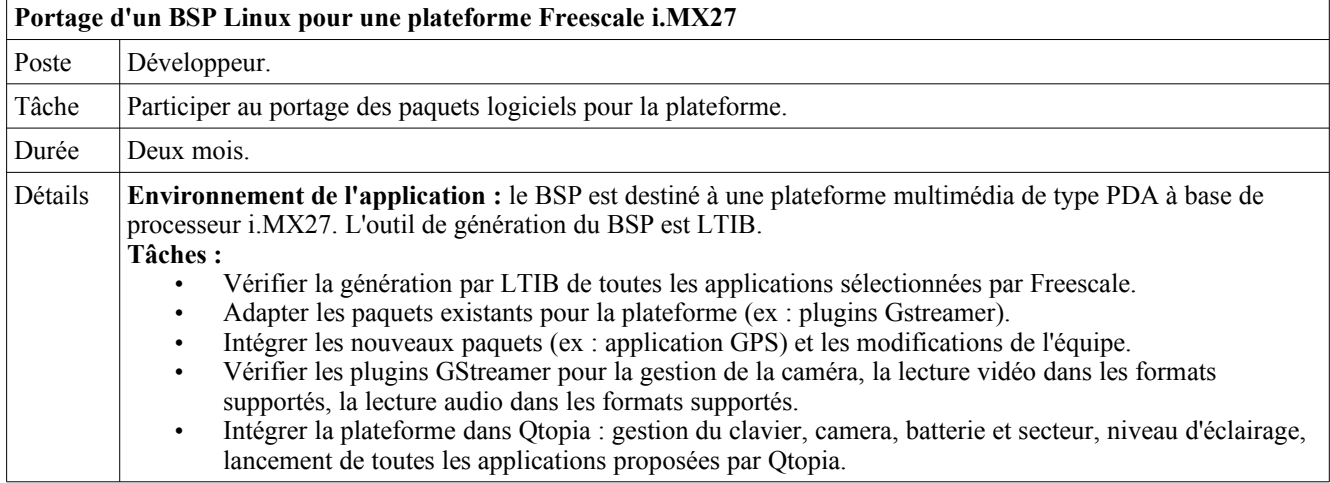

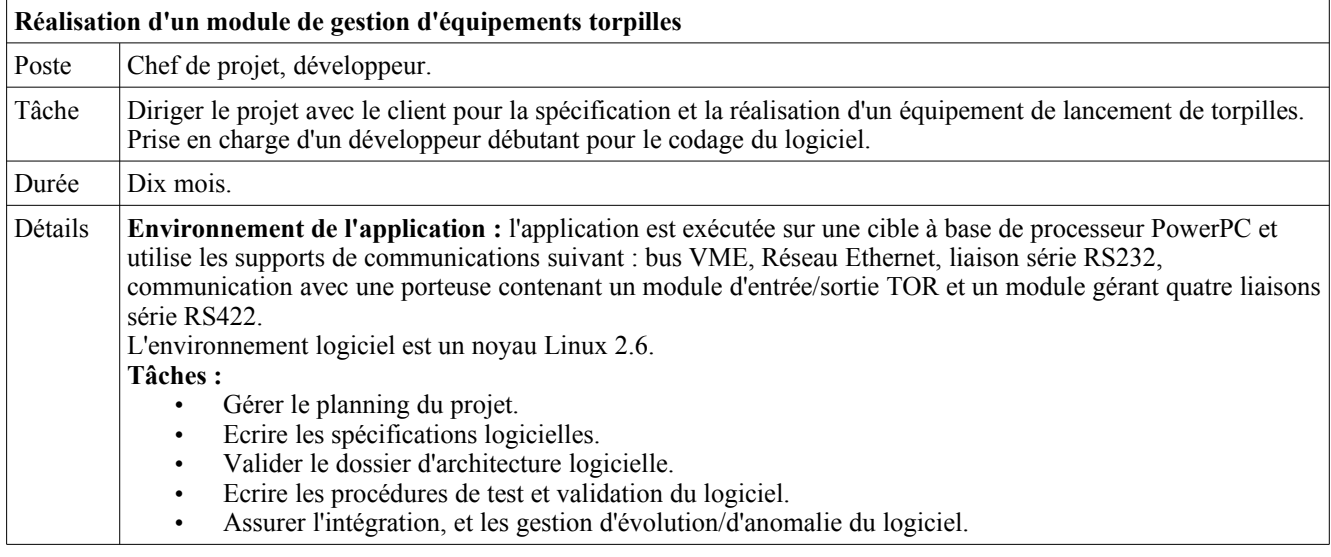

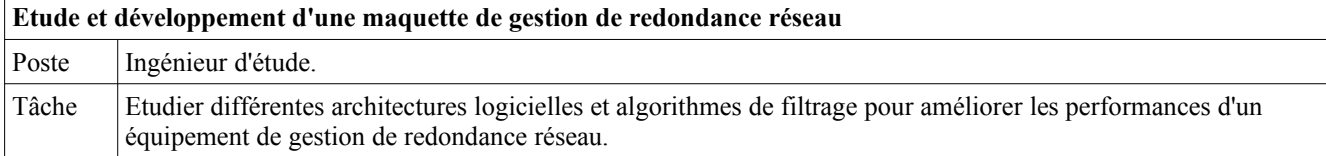

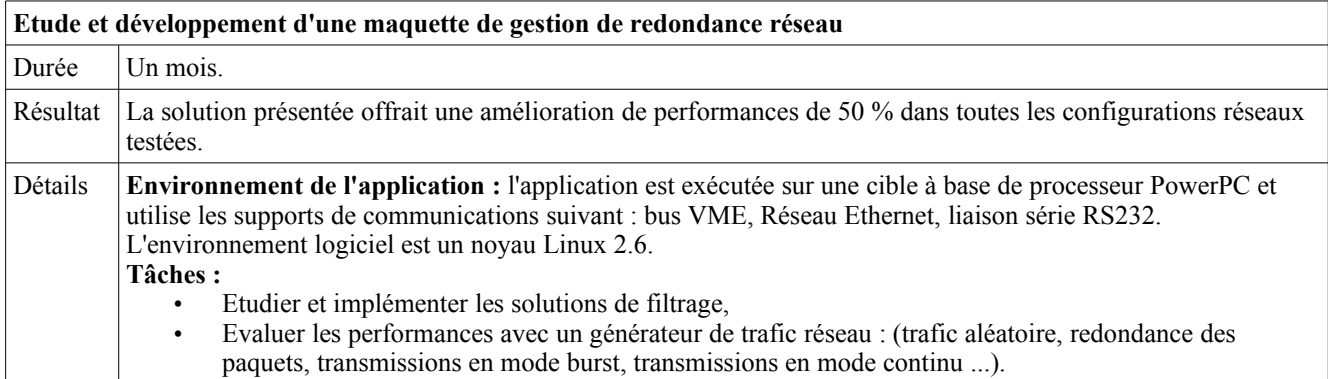

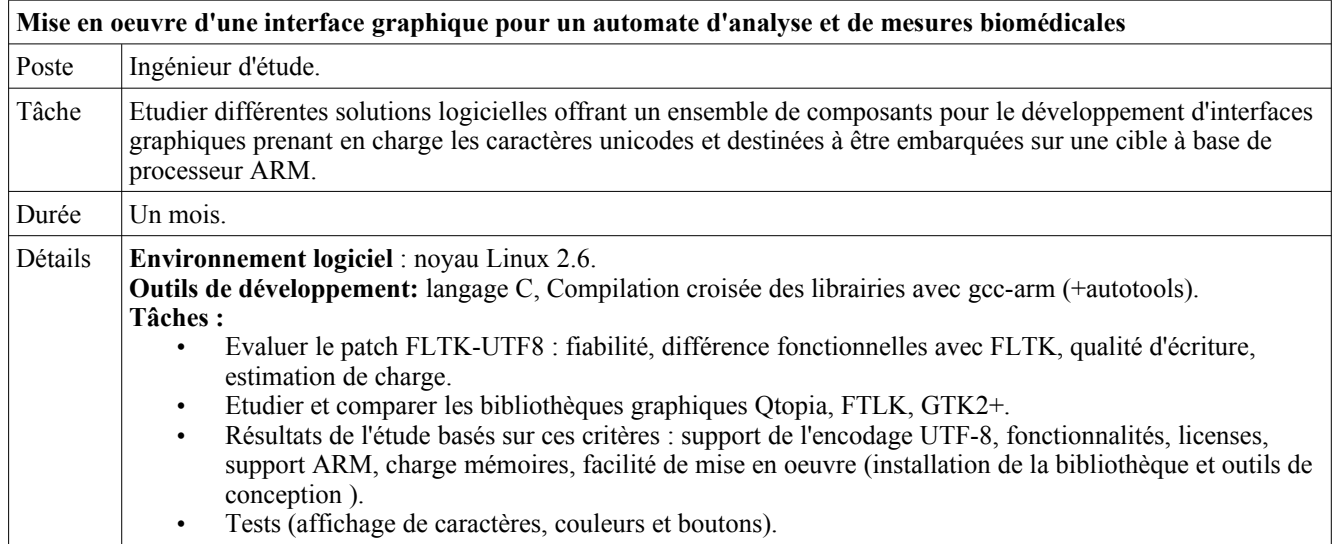

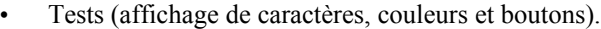

 $\overline{\phantom{a}}$ 

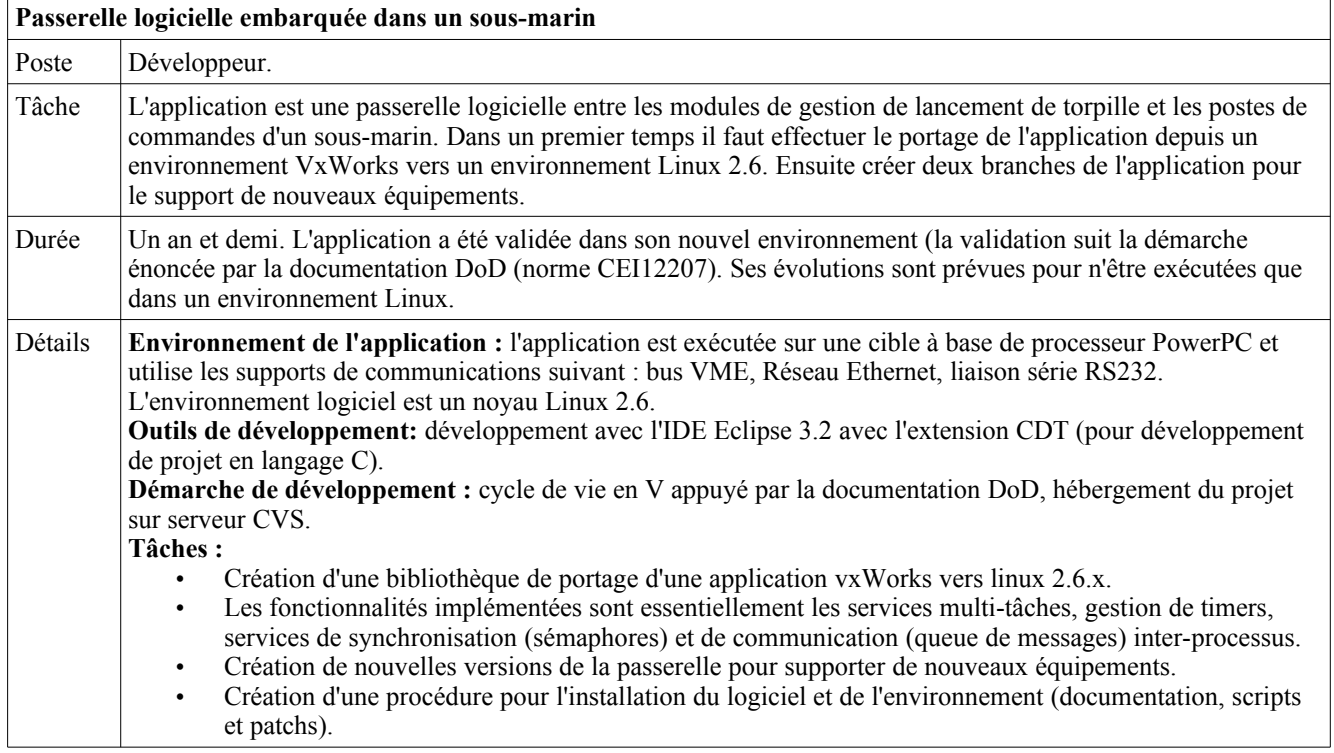

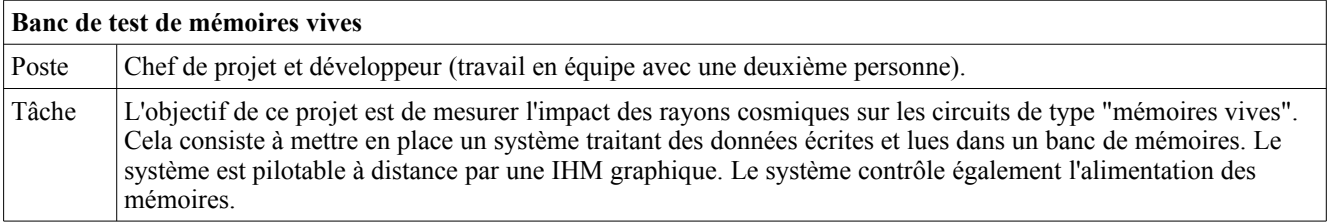

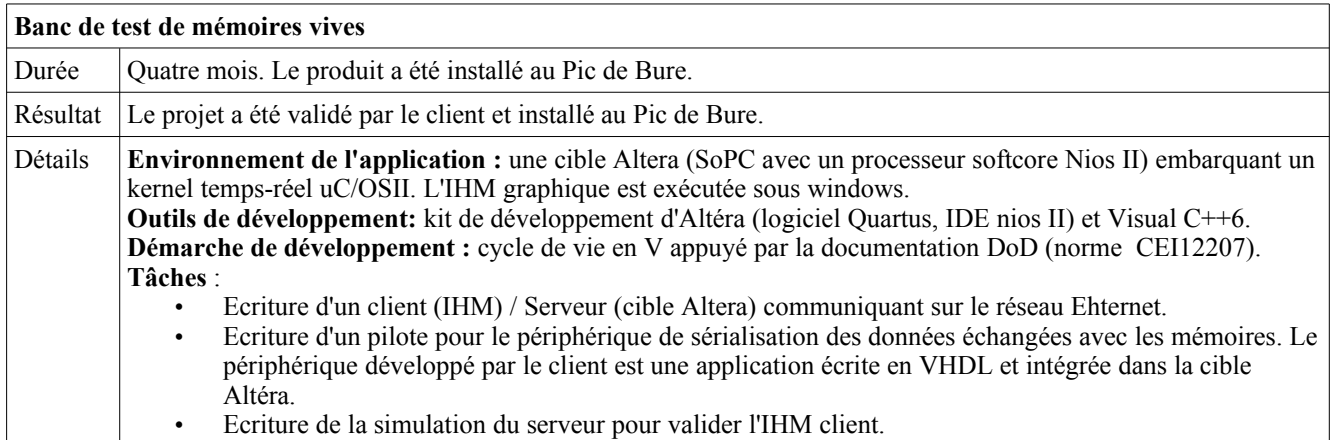

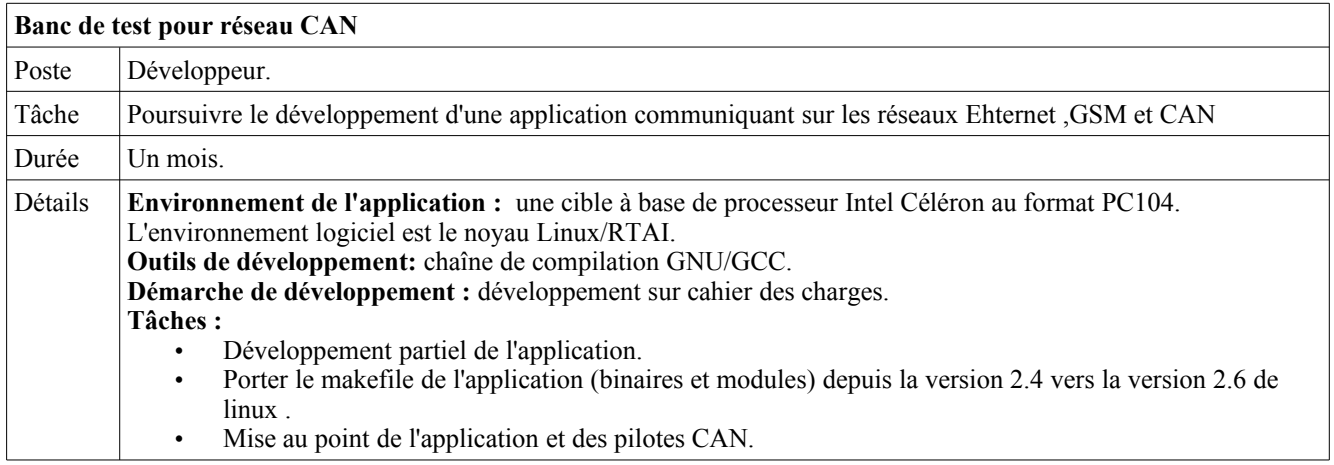

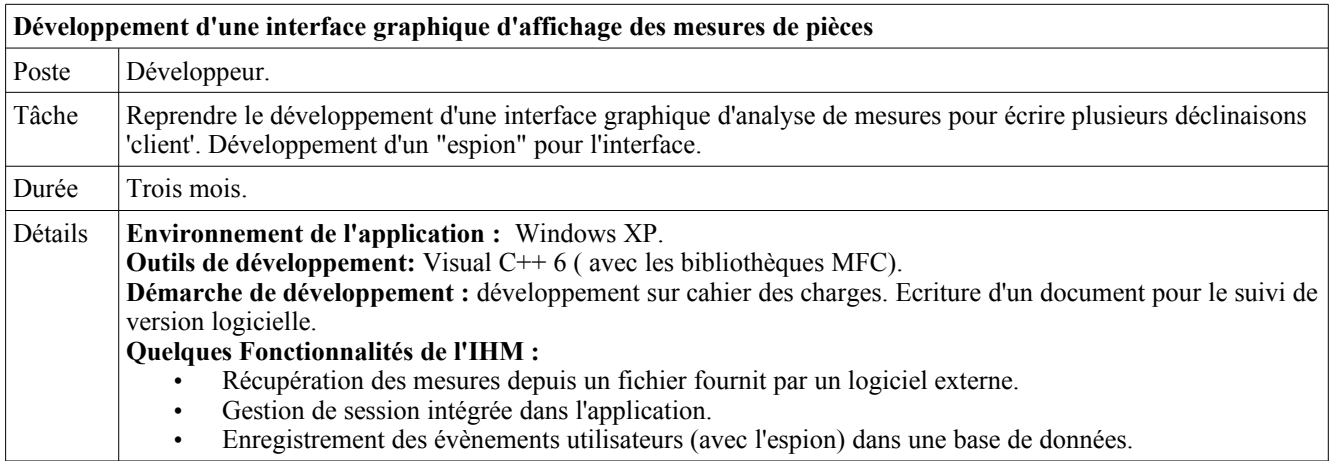

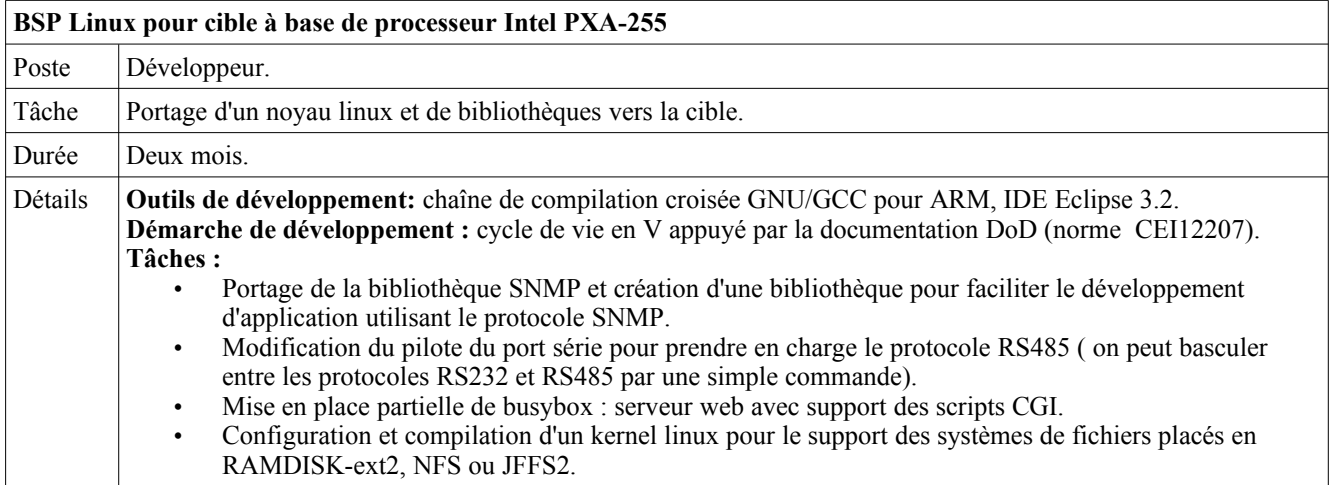

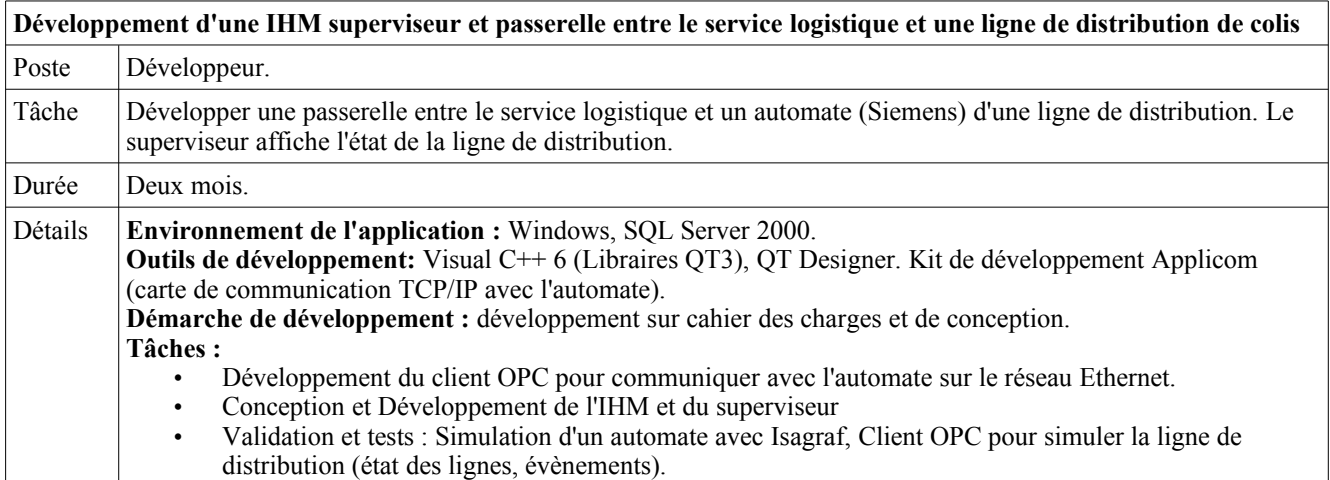

• **Mars à août 2004** : i**ngénieur d'étude et de développement (en stage) pour la** s**ociété Conceito spécialisée en installation de système surveillance de bâtiments et téléphonie. Mission située à São Paulo (Brésil).**

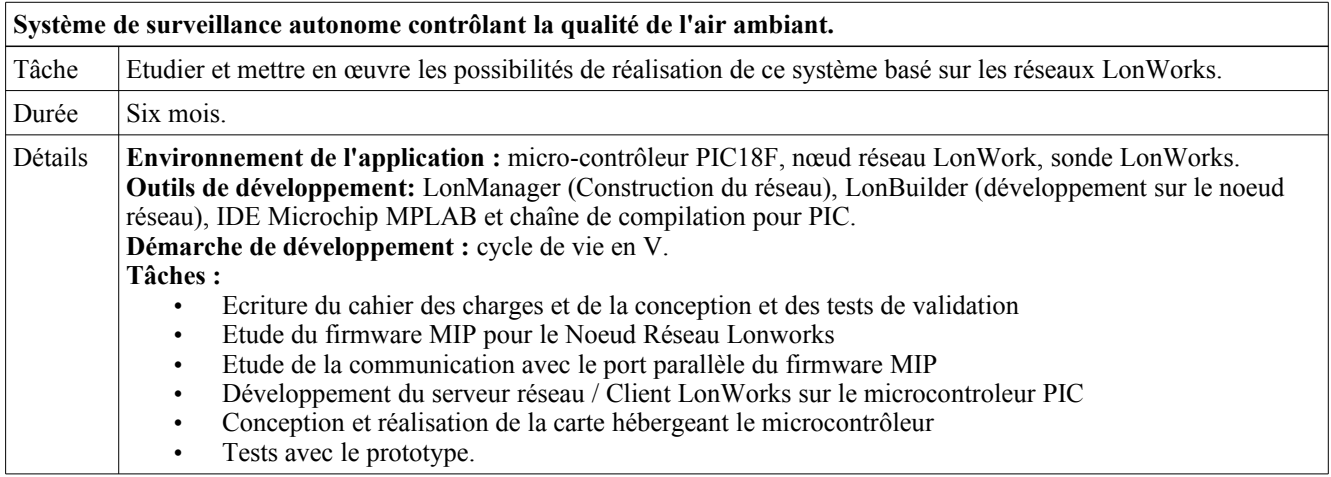

# **FORMATION ET LANGUES**

### **Formation :**

- **1998-2004** : Ingénieur INSA (Institut National des Sciences Appliquées) en Automatique, Électronique et Informatique à l'INSA de Toulouse, avec une spécialisation « temps réel et systèmes ».
- **1998** : Baccalauréat S (mention Bien).

### **Langues** :

- Anglais : bon niveau, résultat au test TOEIC : 840/990
- Portugais : quasiment bilingue
- Espagnol : bonne compréhension (5 années d'apprentissage scolaire).

# **CENTRES D'INTÉRÊTS**

**Éditeur et président du journal « Contact »** (1998 – 2002), l'association qui produit et distribue le journal universitaire de l'INSA. Gestion d'une équipe de 15 personnes. **Loisirs** : salsa**,** guitare.